# Debugging and Testing

Martin Ledvinka

martin.ledvinka@fel.cvut.cz

Winter Term 2016

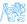

Martin Ledvinka (martin.ledvinka@fel.cvut.cz)

# Contents

1 Debugging

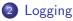

#### 3 Testing

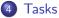

- Together
- Your turn

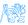

# Debugging

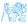

# Debugging

- No application is perfect,
- When an issue occurs, it is necessary to be able to:
  - Identify it,
  - Reproduce it,
  - Determine its cause,
  - Fix it.

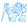

# Debugging

Multiple ways of identifying an issue:

- Error in browser (Developer console/tools F12),
- Log entry,
- Exception stack trace,
  - It is necessary to be able to determine which part of a stack trace is relevant and which is just the framework infrastructure,
  - $\bullet~$  Enterprise applications  $\rightarrow~$  long stack traces.

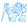

### Stack trace

85-10-2016 10:14:32.617 [RMI TCP Connection(2)-127.0.0.1] WARN o.s.w.c.s.AnnotationContigWebApplicationContext - Exception encountered during context initialization - cancelling retresh attempt org.springframework.beans.factory.BeanCreationException: Error creating bean with name 'reportController': Injection of autowired dependencies failed; nested exception is org.springframework.beans.factory.BeanCreationException at org.springframework.beans.factory.annotation.AutowiredAnnotationBeanPostProcessor.postProcessPropertyValues(AutowiredAnnotationBeanPostProcessor.java: 334) at org.springframework.beans.factory.support.AbstractAutowireCapableBeanFactory.populateBean[AbstractAutowireCapableBeanFactory.java:1202] at org.springframework.beans.factory.support.AbstractAutowireCapableBeanFactory.doCreateBean(AbstractAutowireCapableBeanFactory.java.537) at org.springframework.beans.factory.support.AbstractAutowireCapableBeanFactory.createBean(AbstractAutowireCapableBeanFactory.lava:476) at org.springframework.beans.factory.support.AbstractBeanFactory\$1.getObject(AbstractBeanFactory.java:383) at org.springframework.beans.factory.support.DefaultSingletonBeanRegistry.getSingleton(DefaultSingletonBeanRegistry.java:238) at org.springframework.beans.factory.support.AbstractBeanFactory.doGetBean(AbstractBeanFactory.java:299) at org.springframework.beans.factory.support.AbstractBeanFactory.getBean(AbstractBeanFactory.iava:194) at org.springframework.beans.factory.support.DefaultListableBeanFactory.preInstantiateSingletons(DefaultListableBeanFactory.java:755) at org.springframework.context.support.AbstractApplicationContext.finishBeanFactoryInitialization(AbstractApplicationContext.java:757) at org.springframework.context.support.AbstractApplicationContext.refresh(AbstractApplicationContext.java:488) at org.springframework.web.context.ContextLoader.configureAndRefreshWebApplicationContext(ContextLoader.iava;403) at org.springframework.web.context.ContextLoader.initWebApplicationContext(ContextLoader.iava:306) at org.springframework.web.context.ContextLoaderListener.contextInitialized(ContextLoaderListener.java:106) at org.apache.catalina.core.StandardContext.listenerStart(StandardContext.java:4726) at org.apache.catalina.core.StandardContext.startInternal(StandardContext.java:5166) at org.apache.catalina.util.LifecvcleBase.start(LifecvcleBase.java:150) at org.apache.catalina.core.ContainerBase.addChildInternal(ContainerBase.java:725) at org.apache.catalina.core.ContainerBase.addChild(ContainerBase.iava:701) at org.apache.catalina.core.StandardHost.addChild(StandardHost.java:717) at org.apache.catalina.startup.HostConfig.manageApp(HostConfig.java:1618) <4 internal calls> at org.apache.tomcat.util.modeler.BaseModelMBean.invoke(BaseModelMBean.iava:300) at com.sun.jmx.interceptor.DefaultMBeanServerInterceptor.invoke(DefaultMBeanServerInterceptor.java:819) at com.sun.imx.mbeanserver.JmxMBeanServer.invoke(JmxMBeanServer.iava:801) at org.apache.catalina.mbeans.MBeanFactory.createStandardContext(MBeanFactory.java:463) at org.apache.catalina.mbeans.MBeanFactory.createStandardContext(MBeanFactory.java:413) <4 internal calls> at org.apache.tomcat.util.modeler.BaseModelMBean.invoke(BaseModelMBean.java:300) at com.sun.jmx.interceptor.DefaultMBeanServerInterceptor.invoke(DefaultMBeanServerInterceptor.java:819) at com.sun.jmx.mbeanserver.JmxMBeanServer.invoke(JmxMBeanServer.java:801) at javax.management.remote.rmi.RMIConnectionImpl.doOperation(RMIConnectionImpl.iava:1468) at javax.management.remote.rmi.RMIConnectionImpl.access\$300(RMIConnectionImpl.java:76) at javax.management.remote.rmi.RMIConnectionImplSPrivilegedOperation.run(RMIConnectionImpl.java:1309) at javax.management.remote.rmi.RMIConnectionImpl.doPrivilegedOperation(RMIConnectionImpl.java:1401) at javax.management.remote.rmi.BMIConnectionImpl.invoke(RMIConnectionImpl.iava:829) <16 internal calls> at java.lang.Thread.run(Thread.java:745) Caused by: orq.springframework.beams.factory.BeamCreationException: Could not autowire field: private cz.cvut.kbss.inbas.reporting.service.ReportBusinessService cz.cvut.kbss.inbas.reportIng.rest.ReportController.reportService; at org.springframework.beans.factory.annotation.AutowiredAnnotationBeanPostProcessorSAutowiredFieldElement.inject(AutowiredAnnotationBeanPostProcessor.ivva.55) at org.springframework.beans.factory.annotation.InjectionMetadata.inject(InjectionMetadata.java:88) at org.springframework.beans.factory.anotation.AutowiredAnnotationBeanPostProcessor.postProcessPropertyValues(AutowiredAnnotationBeanPostProcessor.java:331) 58 common frames omitted Caused by: org.springframework, beans.factory.BeanCreationException: Error creating bean with name 'cachingReportBusinessService': Injection of autowired dependencies failed: nested exception is org.springframework,beans.factory at org.springframework.beans.factory.annotation.AutowiredAnnotationBeanPostProcessor.postProcessPropertyValues(AutowiredAnnotationBeanPostProcessor.java: 334) at org.springframework.beans.factory.support.AbstractAutowireCapableBeanFactory.populateBean[AbstractAutowireCapableBeanFactory.java:1202] at org.springframework.beans.factory.support.AbstractAutowireCapableBeanFactory.doCreateBean(AbstractAutowireCapableBeanFactory.lava:537) at org.springframework.beans.factory.support.AbstractAutowireCapableBeanFactory.createBean(AbstractAutowireCapableBeanFactory.lava:476) at org.springframework.beans.factory.support.AbstractBeanFactoryS1.get0bject(AbstractBeanFactory.java:303) at org.springframework.beans.factory.support.DefaultSingletonBeanRegistry.getSingleton(DefaultSingletonBeanRegistry.java:238) at org.springframework.beans.factory.support.AbstractBeanFactory.doGetBean(<u>AbstractBeanFactory.java:299</u>) at org.springframework.beans.factory.support.AbstractBeanFactory.getBean(AbstractBeanFactory.lava:194) at org.springframework.beans.factory.support.DefaultListableBeanFactory.findAutowireCandidates(DefaultListableBeanFactory.java:1120) at org.springframework.beans.factory.support.DefaultListableBeanFactory.doResolveDependency(DefaultListableBeanFactory.java:1044) at org.springframework.beans.factory.support.DefaultListableBeanFactory.resolveDependency(DefaultListableBeanFactory,java:942) at org.springframework.beans.factory.annotation.AutowiredAnnotationBeanPostProcessorSAutowiredFieldElement.inject(AutowiredAnnotationBeanPostProcessor.java:533) ... 60 common frames omitted

### Stack trace II

java.lang.NullPointerException: null at cz.cvut.kbss.inbas.reporting.persistence.dao.BaseDao.persist(BaseDao.java:70) at cz.cvut.kbss.inbas.reporting.service.repository.BaseRepositoryService.persist(BaseRepositoryService.java:36) at cz.cvut.kbss.inbas.reporting.service.MainReportService.persist(MainReportService.java:80) at cz.cvut.kbss.inbas.reporting.service.CachingReportBusinessService.persist(CachingReportBusinessService.java:39) at cz.cvut.kbss.inbas.reporting.rest.ReportController.createReport(ReportController.java:43) at org.springframework.cqlib.proxy.MethodProxy.invoke(MethodProxy.iava:204) at org.springframework.aop.framework.CqlibAopProxy\$CqlibMethodInvocation.invokeJoinpoint(CalibAopProxy.java:717) at org.springframework.aop.framework.ReflectiveMethodInvocation.proceed(ReflectiveMethodInvocation.java:157) at org.springframework.security.access.intercept.aopalliance.MethodSecurityInterceptor.invoke(MethodSecurityInterceptor.iava:68) at org.springframework.aop.framework.ReflectiveMethodInvocation.proceed(ReflectiveMethodInvocation.lava:179) at org.springframework.aop.framework.CqlibAopProxy\$DynamicAdvisedInterceptor.intercept(CqlibAopProxy.java:653) at cz.cvut.kbss.inbas.reporting.rest.ReportController\$\$EnhancerBySpringCGLIB\$\$8793688a.createReport(<generated>) <14 internal calls> at javax.servlet.http.HttpServlet.service(HttpServlet.java:648) <1 internal calls> at javax.servlet.http.HttpServlet.service(HttpServlet.java:729) at org.apache.catalina.core.ApplicationFilterChain.internalDoFilter(ApplicationFilterChain.java:291) at org.apache.catalina.core.ApplicationFilterChain.doFilter(ApplicationFilterChain.java:206) at org.springframework.security.web.FilterChainProxy\$VirtualFilterChain.doFilter(FilterChainProxy.java:316) at org.springframework.security.web.access.intercept.FilterSecurityInterceptor.invoke(FilterSecurityInterceptor.java:126) at org.springframework.security.web.access.intercept.FilterSecurityInterceptor.doFilter(FilterSecurityInterceptor.java:90) at org.springframework.security.web.FilterChainProxy\$VirtualFilterChain.doFilter(FilterChainProxy.java:330) at org.springframework.security.web.access.ExceptionTranslationFilter.doFilter(ExceptionTranslationFilter.java:114) at org.springframework.security.web.FilterChainProxySVirtualFilterChain.doFilter(FilterChainProxy.java:330) at org.springframework.security.web.session.SessionManagementFilter.doFilter(SessionManagementFilter.java:122) at org.springframework.security.web.FilterChainProxySVirtualFilterChain.doFilter(FilterChainProxy.java:330) at org.springframework.security.web.authentication.AnonymousAuthenticationFilter.doFilter(AnonymousAuthenticationFilter.java:111) at org.springframework.security.web.FilterChainProxySVirtualFilterChain.doFilter(FilterChainProxy.java:330) at org.springframework.security.web.servletapi.SecurityContextHolderAwareReguestFilter.doFilter(SecurityContextHolderAwareReguestFilter.java:169) at org.springframework.security.web.FilterChainProxySVirtualFilterChain.doFilter(FilterChainProxy.java:330) at org.springframework.security.web.savedreguest.ReguestCacheAwareFilter.doFilter(ReguestCacheAwareFilter.java:48) at org.springframework.security.web.FilterChainProxySVirtualFilterChain.doFilter(FilterChainProxy.java:330) at org.springframework.security.web.session.ConcurrentSessionFilter.doFilter(ConcurrentSessionFilter.java:133) at org.springframework.security.web.FilterChainProxySVirtualFilterChain.doFilter(FilterChainProxy.java:330) at org.springframework.security.web.authentication.AbstractAuthenticationProcessingFilter.doFilter(AbstractAuthenticationProcessingFilter.java:205) at org.springframework.security.web.FilterChainProxySVirtualFilterChain.doFilter(FilterChainProxy.java:330) at org.springframework.security.web.authentication.logout.LogoutFilter.doFilter(LogoutFilter.java:120) at org.springframework.security.web.FilterChainProxySVirtualFilterChain.doFilter(FilterChainProxy.java:330) at org.springframework.security.web.header.HeaderWriterFilter.doFilterInternal(HeaderWriterFilter.java:64) <1 internal calls> at org.springframework.security.web.FilterChainProxySVirtualFilterChain.doFilter(FilterChainProxy.java:330) at org.springframework.security.web.context.SecurityContextPersistenceFilter.doFilter(SecurityContextPersistenceFilter.iava:91) at org.springframework.security.web.FilterChainProxy\$VirtualFilterChain.doFilter(FilterChainProxy.java:338) at org.springframework.security.web.context.request.asvnc.WebAsvncManagerIntegrationFilter.doFilterInternal(WebAsvncManagerIntegrationFilter.iava:53) <1 internal calls> at org.springframework.security.web.FilterChainProxySVirtualFilterChain.doFilter(FilterChainProxy.java:330) at org.springframework.security.web.FilterChainProxy.doFilterInternal(FilterChainProxy.java;213) at org.springframework.security.web.FilterChainProxy.doFilter(FilterChainProxy.java:176) <2 internal calls> at org.apache.catalina.core.ApplicationFilterChain.internalDoFilter(ApplicationFilterChain.iava:239) at org.apache.catalina.core.ApplicationFilterChain.doFilter(ApplicationFilterChain.java:206) at org.apache.tomcat.websocket.server.WsFilter.doFilter(WsFilter.java:52) at org.apache.catalina.core.ApplicationFilterChain.internalDoFilter(ApplicationFilterChain.java:239) at org.apache.catalina.core.ApplicationFilterChain.doFilter(ApplicationFilterChain.java:206) at org.apache.catalina.core.StandardWrapperValve.invoke(StandardWrapperValve.java:219) at org.apache.catalina.core.StandardContextValve.invoke(StandardContextValve.java:106) at org.apache.catalina.authenticator.AuthenticatorBase.invoke(AuthenticatorBase.java:502) at org.apache.catalina.core.StandardHostValve.invoke(StandardHostValve.iava:142) at org.apache.catalina.valves.ErrorReportValve.invoke(ErrorReportValve.iava:79)

# Logging

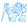

# Logging

- Logging provides important auditing information about the application,
- Good to log:
  - Exceptions (duh),
  - Application state information,
  - Input/output data information,
- Configurable levels,
  - Minimal logging for production,
  - Maximal for debugging/testing.

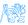

# Java - logging frameworks

#### JUL (java.util.logging)

- Part of JDK, no external libraries necessary,
- multitude of logging levels,

#### Apache Log4j

- Leading logging frameworks for years,
- Easy configuration,

#### • Simple Logging Facade for Java (SLF4J)

- Logging facade, requires implementation,
- This separation is favourable possible to use with JUL, Log4j, logback or others,
- Current logging leader,

#### Iogback

- Successor of the original Log4j,
- $\bullet\,$  Today's most common configuration SLF4J + logback.

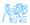

# Logging levels

#### From SLF4J:

- Trace
- 2 Debug
- Info
- Warn
- 6 Error
- Fatal
- All

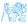

# Testing

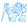

# **Enterprise Application Testing**

#### We are...

Assuming you already have experience with testing.

Enterprise application testing is:

- Harder,
- Much more about the right configuration,
- Otherwise similar to the usual:
  - JUnit,
  - Mockito,
  - Cucumber,
  - Selenium.
- Should be automated as much as possible,
  - Big applications, not enough testers, not enough time.

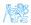

## Code coverage

- How much of the code is covered by tests,
- Coverage of lines, branches, classes, methods etc.,
- 100% coverage does not mean code without bugs,
- JaCoCo, Cobertura,
- Testing and coverage can be configured as part of Maven build.

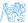

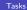

# Tasks

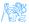

## Time to do some work

- We have a simple application,
- But its output is kind of weird, •
- We need to figure out the issue,
- Fix it.
- And verify the fix worked.

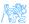

# Time to really do some work

- We still have a simple application,
- And its output is still kind of weird,
- You need to figure out the issue,
- Fix it,
- And verify the fix worked.

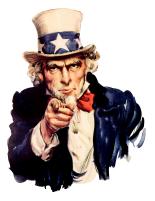

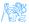

### Resources

#### BI-ATS at FIT

• https://edux.fit.cvut.cz/courses/BI-ATS/

#### JaCoCo Maven Plugin

• http:

//www.eclemma.org/jacoco/trunk/doc/maven.html

#### SJF4J Docs

• http://www.slf4j.org/docs.html

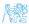